Документ подписан прос<u>той электронной подписью</u><br>Информация о владовосхдарственное аккредитованное не<mark>коммерческое частное образовательное</mark> **учреждение высшего образования** <sub>Должность: ректо**%Академия маркетинга и социально-ин</mark>формационных технологий – ИМСИТ»**</sub> **(г. Краснодар)** 4237c7ccb9b9e111bbaf1f4fcda9201d015c4dbaa12**\$#AH7\QX\BQAkaдемия ИМСИТ)** Информация о владельце: ФИО: Агабекян Раиса Левоновна Дата подписания: 15.09.2023 20:10:53 Уникальный программный ключ:

УТВЕРЖДАЮ

Проректор по учебной работе, доцент

\_\_\_\_\_\_\_\_\_\_\_\_\_\_Н.И. Севрюгина

17 апреля 2023 г.

# **Б1.В.ДЭ.07.02**

# **Кадастр застроенных территорий**

# рабочая программа дисциплины (модуля)

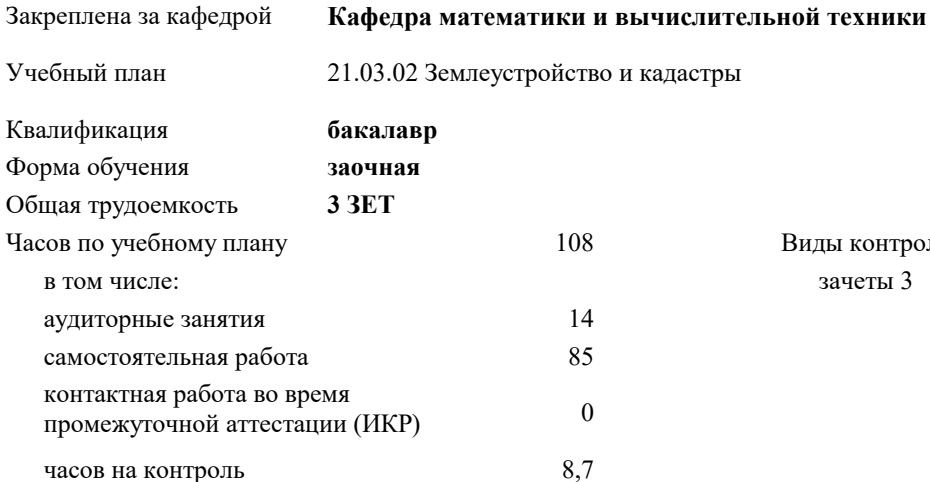

и каластры

зачеты 3 Виды контроля на курсах:

### **Распределение часов дисциплины по курсам**

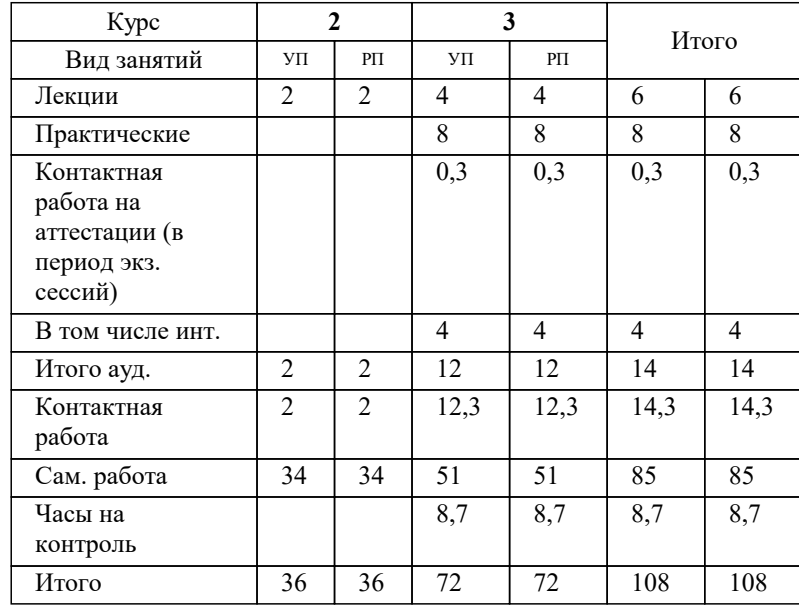

# Программу составил(и): *к.э.н, доцент, Будагов И.В.*

#### Рецензент(ы):

*к.э.н., Доцент кафедры кадастра и геоинженерии, КубГТУ , Будагов И.В.;заместитель начальника отдела Государственного бюджетного учреждения Краснодарского края «Краевая техническая инвентаризация – Краевое БТИ» , отдел по городу Краснодар , Чупахин А.А.*

**Кадастр застроенных территорий** Рабочая программа дисциплины

разработана в соответствии с ФГОС ВО:

Федеральный государственный образовательный стандарт высшего образования - бакалавриат по направлению подготовки 21.03.02 Землеустройство и кадастры (приказ Минобрнауки России от 12.08.2020 г. № 978)

21.03.02 Землеустройство и кадастры составлена на основании учебного плана: утвержденного учёным советом вуза от 28.03.2022 протокол № 6.

**Кафедра математики и вычислительной техники** Рабочая программа одобрена на заседании кафедры

Протокол от 05.04.2023 г. № 9

Зав. кафедрой Капустин С.А.

Согласовано с представителями работодателей на заседании НМС, протокол №9 от 17 апреля 2023 г.

Председатель НМС проф. Павелко Н.Н.

#### **1. ЦЕЛИ ОСВОЕНИЯ ДИСЦИПЛИНЫ (МОДУЛЯ)**

1.1 Цель «Кадастр застроенных территорий» является теоретическое освоение основных её разделов и методически обоснованное понимание возможности и роли курса при решении задач, связанных с кадастром застроенных территорий. Освоение дисциплины направлено на приобретение теоретических знаний и практических навыков по использованию данных государственного кадастра недвижимости, ведению кадастрового учета земельных участков и объектов капитального строительства и определение цели и порядка выполнения кадастровых работ в населенных пунктах.

#### Задачи: Задачи дисциплины:

- изучение основных положений ведения государственного кадастра недвижимости, других видов кадастров и реестров, муниципальных кадастровых систем в населенных пунктах;

- изучение механизма информационного взаимодействия информационных систем;

- изучение порядка подготовки документов для представления в орган кадастрового учета для постановки на кадастровый учет объектов недвижимости;

- изучение порядка постановки на кадастровый учет и снятия с кадастрового учета объектов недвижимости; ведения реестра объектов недвижимости, кадастровых дел и кадастровых карт;

изучение порядка государственной регистрации прав на недвижимое имущество и сделок с ним, ведения Единого государственного реестра прав на недвижимое имущество и сделок с ним;

изучение порядка предоставления по запросам заинтересованных лиц сведений, внесенных в государственный кадастр недвижимости, предоставления информации о зарегистрированных правах и документов, выражающих содержание сделок;

7. изучение состава, содержания и порядка ведения и развития автоматизированной системы Государственного кадастра недвижимости; порядка геодезического и картографического обеспечения ГКН.

#### **2. МЕСТО ДИСЦИПЛИНЫ (МОДУЛЯ) В СТРУКТУРЕ ОБРАЗОВАТЕЛЬНОЙ ПРОГРАММЫ**

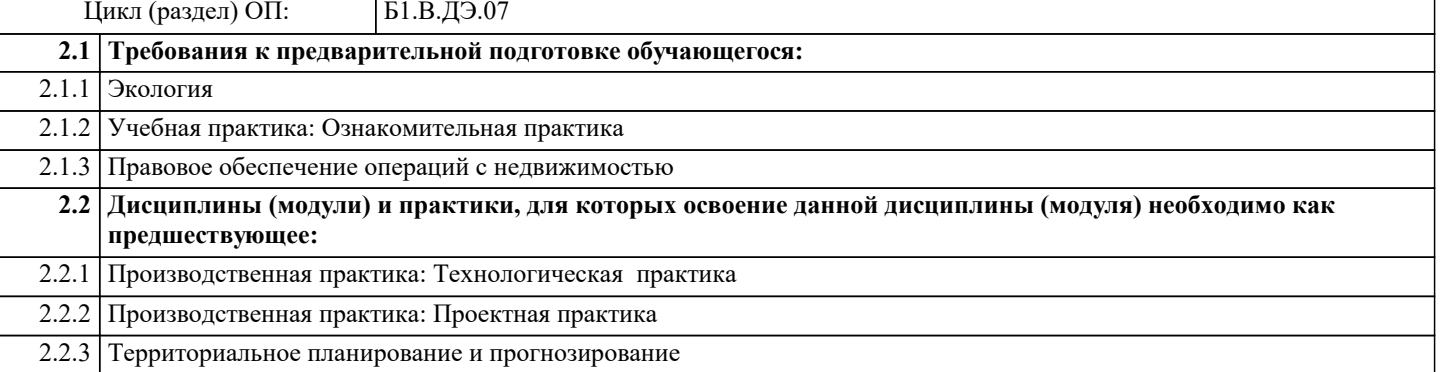

#### **3. ФОРМИРУЕМЫЕ КОМПЕТЕНЦИИ, ИНДИКАТОРЫ ИХ ДОСТИЖЕНИЯ и планируемые результаты обучения**

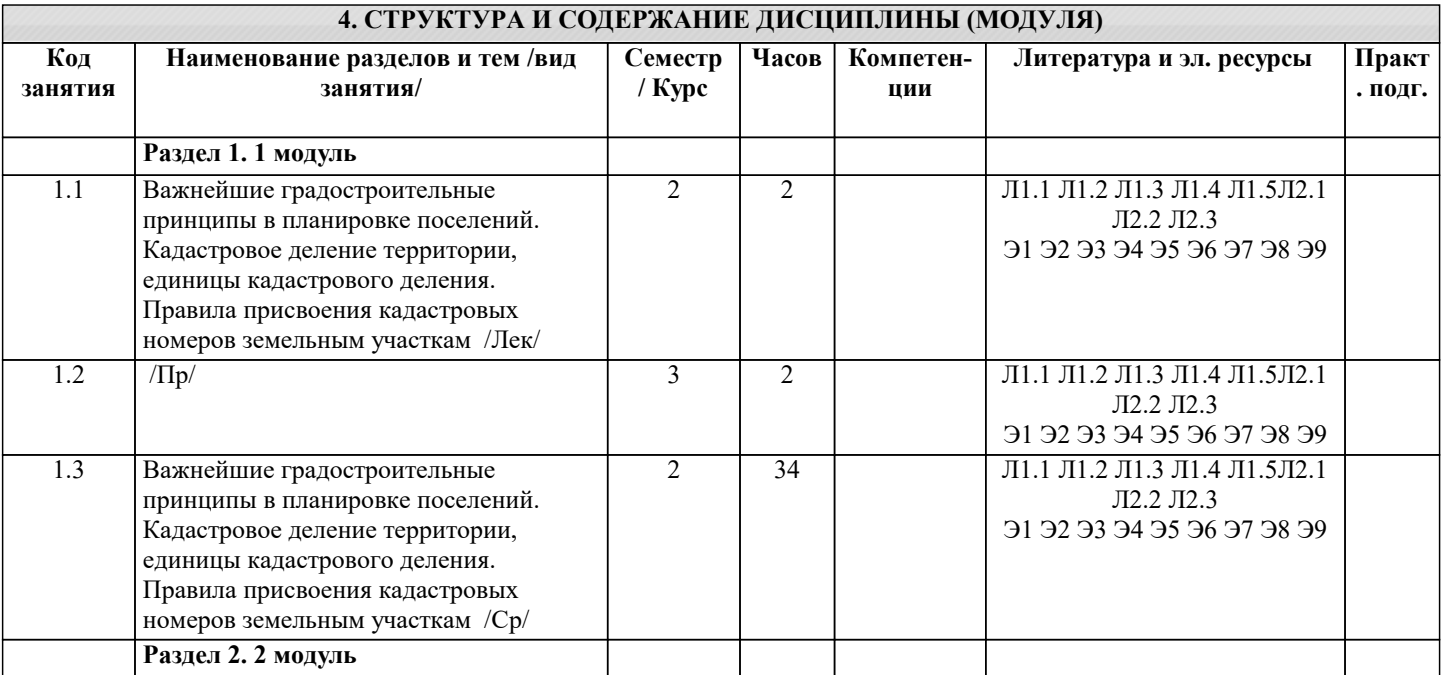

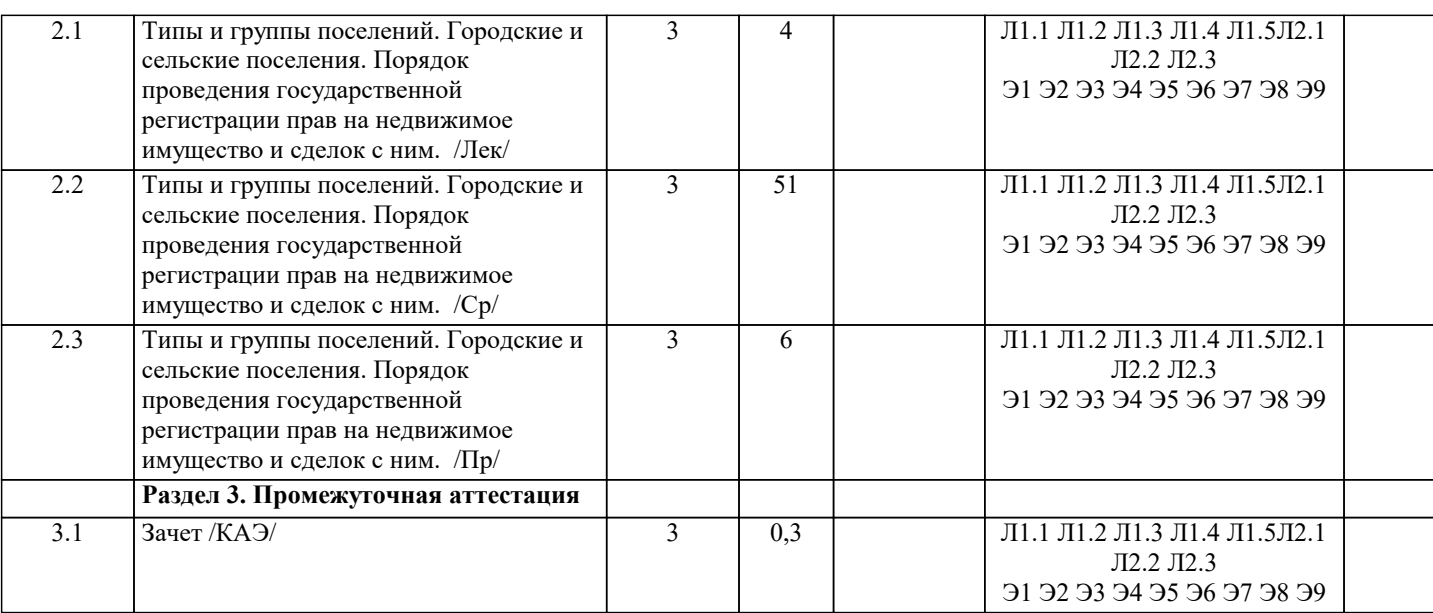

#### **5. ОЦЕНОЧНЫЕ МАТЕРИАЛЫ 5.1. Контрольные вопросы и задания** 1 Общие сведения о дисциплине «Кадастр застроенных территорий», ее цели и задачи<br>2 Объект и предмет дисциплины «Кадастр застроенных территорий»<br>3 История развития кадастровых работ в России 2 Объект и предмет дисциплины «Кадастр застроенных территорий» 3 История развития кадастровых работ в России<br>4 История развития кадастровых работ в зарубея<br>5 Законодательная основа кадастра застроенных 4 История развития кадастровых работ в зарубежных странах 5 Законодательная основа кадастра застроенных территорий 6 Назначение и содержание государственных кадастров и реестров 7 Муниципальные информационно-справочные системы, интегрированная база данных систем 8 **Особенности городских земель**<br>9 Вилы использования земель в н 9 Виды использования земель в населенных пунктах 10.Структура городских земель по видам использования и угодьям 11.Классификация земельных участков по видам использования 12. Формирование и предоставление земельных участков с учетом градостроительных требований 13. Земельный участок и его характеристика как пространственного операционного базиса объекта недвижимости 14. Правила присвоения кадастровых номеров земельному участку<br>15. Вилы разрешенного использования земельных участков в преле 15. Виды разрешенного использования земельных участков в пределах территориальной зоны<br>16. Пралостроительный план земельного участка Градостроительный план земельного участка 17.Классификация объектов недвижимости в населенных пунктах 18.Физические и юридические составляющие понятия «недвижимость» 19.Государственное управление недвижимым имуществом в населенных пунктах 20.Содержание Федерального закона «О государственном кадастре недвижимости» 21.Порядок предоставления документов для осуществления кадастрового учета недвижимости 22. Назначение и содержание межевого плана земельного участка Назначение, нормативные акты, порядок ведения технического учета недвижимости 24. Единый государственный реестр объектов капитального строительства и порядок его ведения 25. Государственный кадастр недвижимости: понятие, объекты, принципы ведения.<br>26. Градостроительное зонирование как рыночный механизм развития города. 26. Градостроительное зонирование как рыночный механизм развития города.<br>27. Градостроительное зонирование территории муниципальных образований. 27. Градостроительное зонирование территории муниципальных образований.<br>28. Градостроительные требования к размещению промышленности: эффектив 28. Градостроительные требования к размещению промышленности: эффективное использование территории. 29. Градостроительный план земельного участка: назначение и содержание 30. Градостроительный регламент земельных участков и объектов капитального строительства: назначение, состав, особенности формирования. 31. Документация по планировке территории: назначение и виды, содержание, особенности утверждения 32. Документы территориального планирования: виды документов, их содержание, особенности утверждения 33. Доходный подход в оценке недвижимости. Виды доходов. Расчет чистого операционного дохода 34. Задачи и методы реконструкции городов. 35. Затратный подход к оценке недвижимости. Понятие воспроизводства и замещения. Методы оценки стоимости строительства нового объекта 36. Земельные ресурсы города, классификация городских земель. Кадастровый паспорт здания, сооружения, объекта незавершенного строительства, помещения: содержание и назначение 37. Кадастровый паспорт земельного участка: содержание и назначение 38. Кадастровый план территории: содержание и назначение 39. Кадастровый учет: понятие, основания, сроки и порядок осуществления, отказ в осуществлении 40. Комплексное освоение свободных и развитие застроенных территорий 41. Контроль за использованием и охраной земель Общие требования к документам, предъявляемым на

государственную регистрацию прав на недвижимое имущество и сделок с ним

- 42. Объекты недвижимости в поселениях: понятие, классификация.
- 43. Определение содержание понятия "земельный участок"
- 44. Определение содержание понятия "недвижимости"

45. Основные стороны плaнировки кaк мероприятия по рaзмещению мaтериaльных элементов нa территории поселения.

46. Оценка недвижимости путем капитализации дохода по методам физического остатка 47. Понятие и общая характеристика права собственности на землю в РФ Формы права земельной собственности и ее субъекты

- 
- 48. Понятие и содержание проектов планировки и межевания территорий<br>49. Понятие каластровой стоимости. Правовое обеспечение госуларственн 49. Понятие кадастровой стоимости. Правовое обеспечение государственной кадастровой оценки, органы и
- периодичность проведения. 50. Понятие, задачи и виды мониторинга земель
- 51. Понятие, задачи и содержание охраны земель<br>52. Понятие, содержание и задачи экономической
- 52. Понятие, содержание и задачи экономической оценки земель
- 53. Понятие, цели и задачи государственного кадастра недвижимости
- 54. Понятия «стоимость», «затраты», «цена», используемые в оценке недвижимости.
- 55 Рыночная и инвестиционная стоимость недвижимости.

#### **5.2. Темы письменных работ**

Курсовая работа не предусмотрена учебным планом.

#### **5.3. Фонд оценочных средств**

Оценочные средства для проведения промежуточной и текущей аттестации обучающихся прилагаются к рабочей программе. Оценочные и методические материалы хранятся на кафедре, обеспечивающей преподавание данной дисциплины (модуля), а также размещены в электронная образовательной среде академии в составе соответствующего курса URL: eios.imsit.ru.

#### **5.4. Перечень видов оценочных средств**

Задания со свободно конструируемым ответом (СКО) предполагает составление развернутого ответа на теоретический вопрос. Задание с выбором одного варианта ответа (ОВ, в задании данного типа предлагается несколько вариантов ответа, среди которых один верный. Задания со свободно конструируемым ответом (СКО) предполагает составление развернутого ответа, включающего полное решение задачи с пояснениями.

## **6. УЧЕБНО-МЕТОДИЧЕСКОЕ И ИНФОРМАЦИОННОЕ ОБЕСПЕЧЕНИЕ ДИСЦИПЛИНЫ (МОДУЛЯ)**

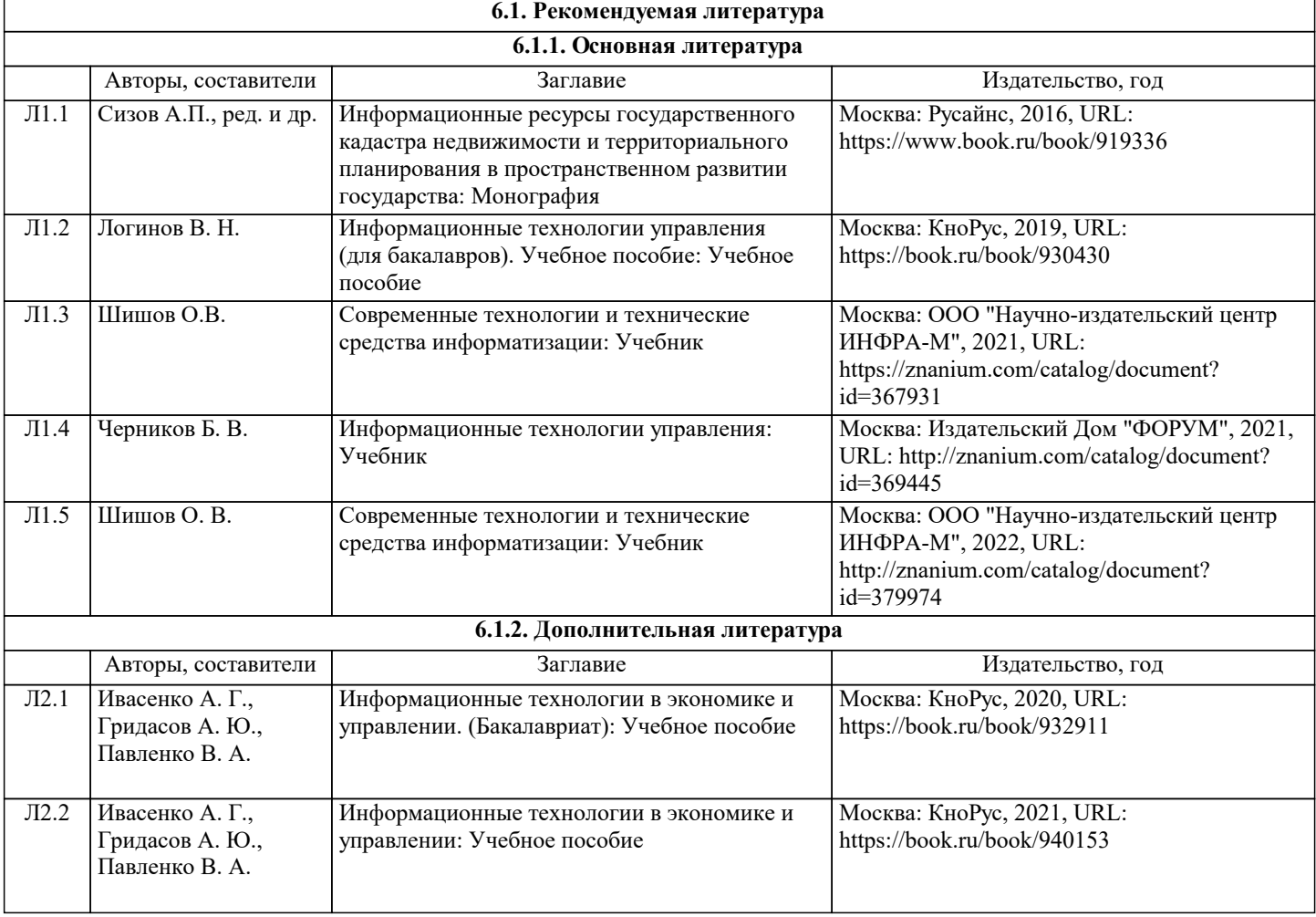

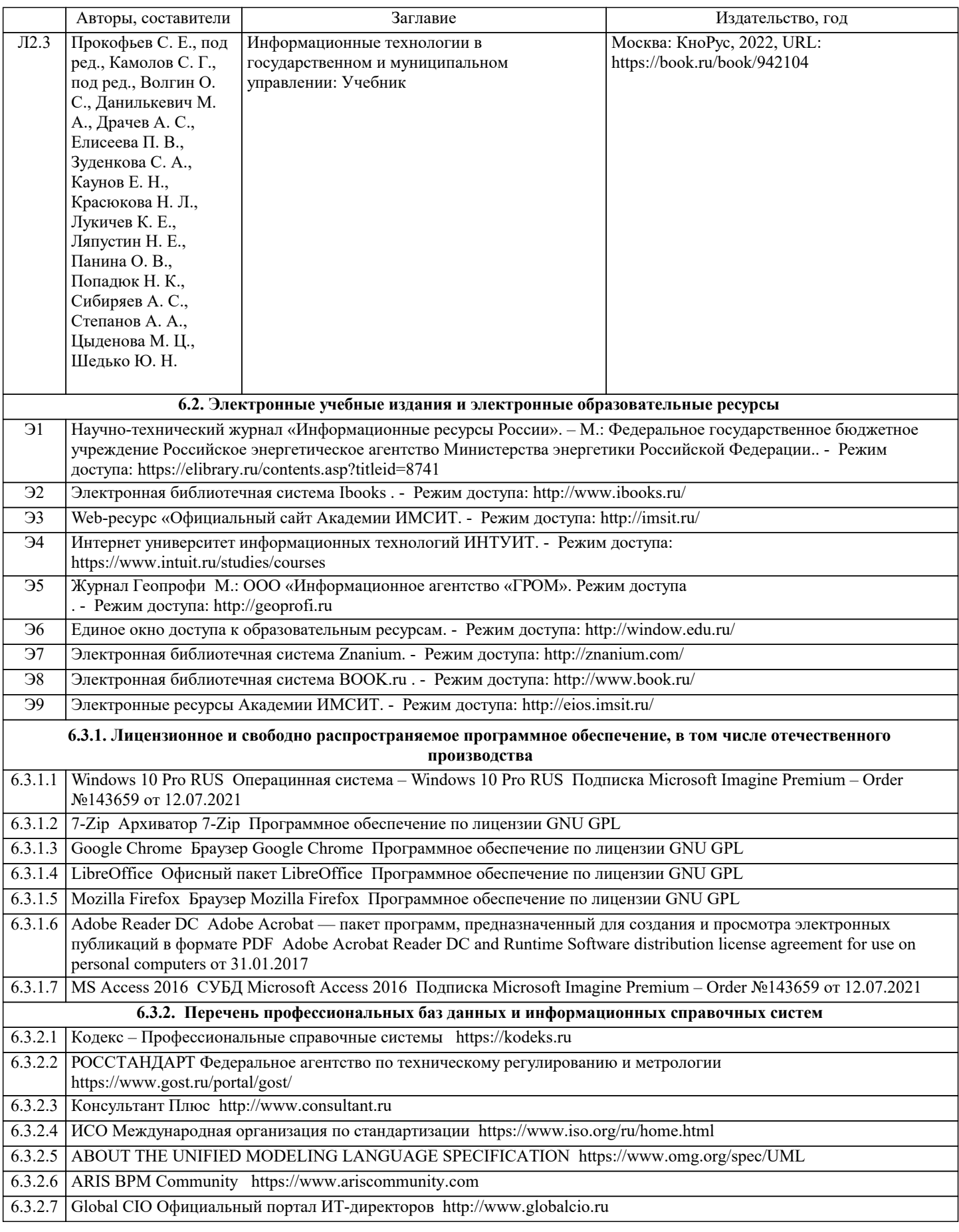

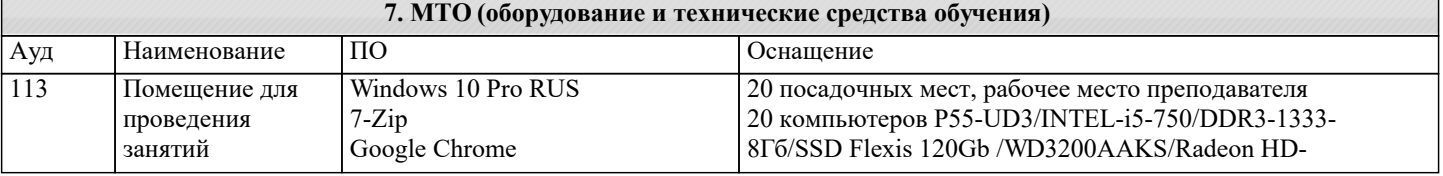

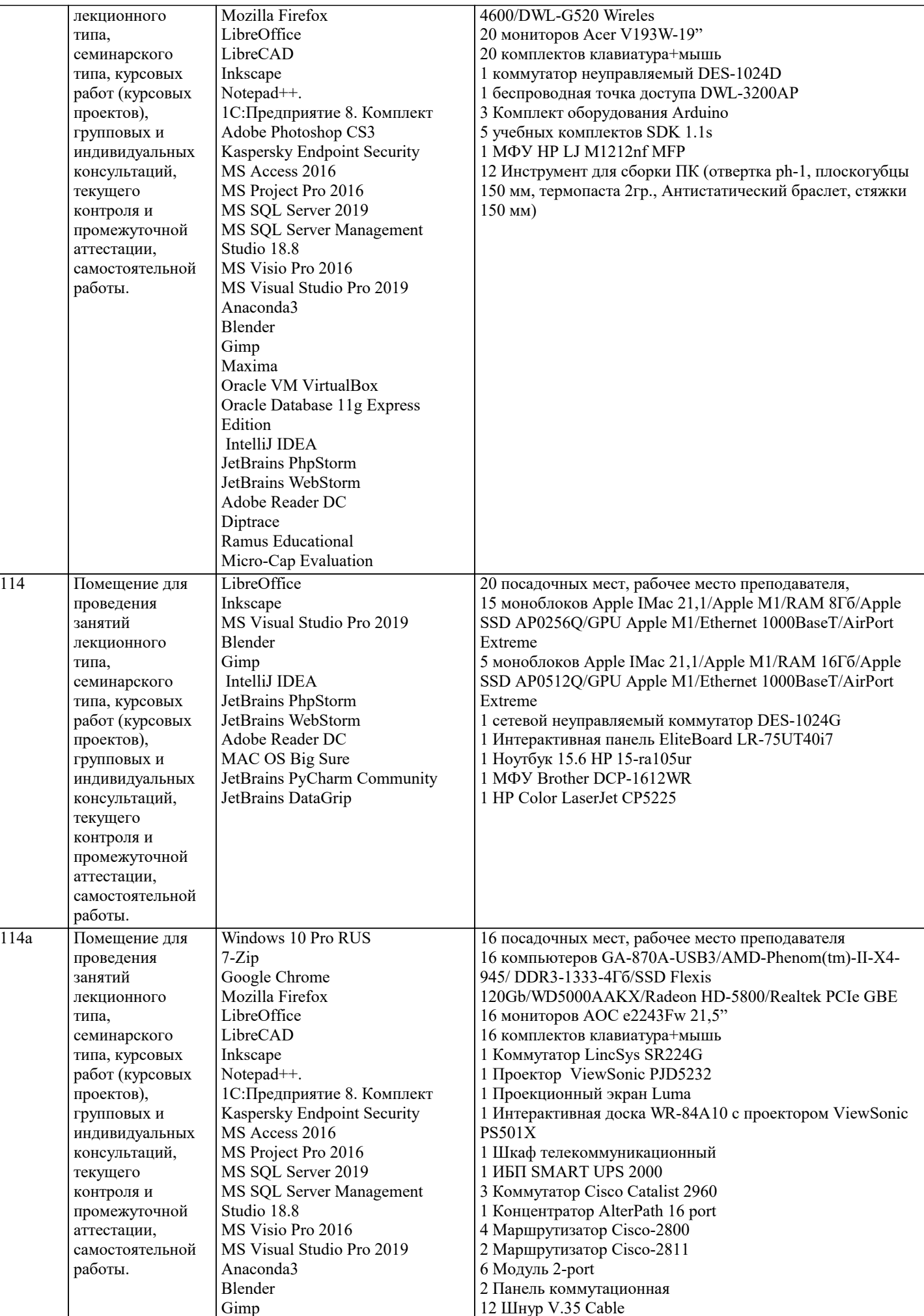

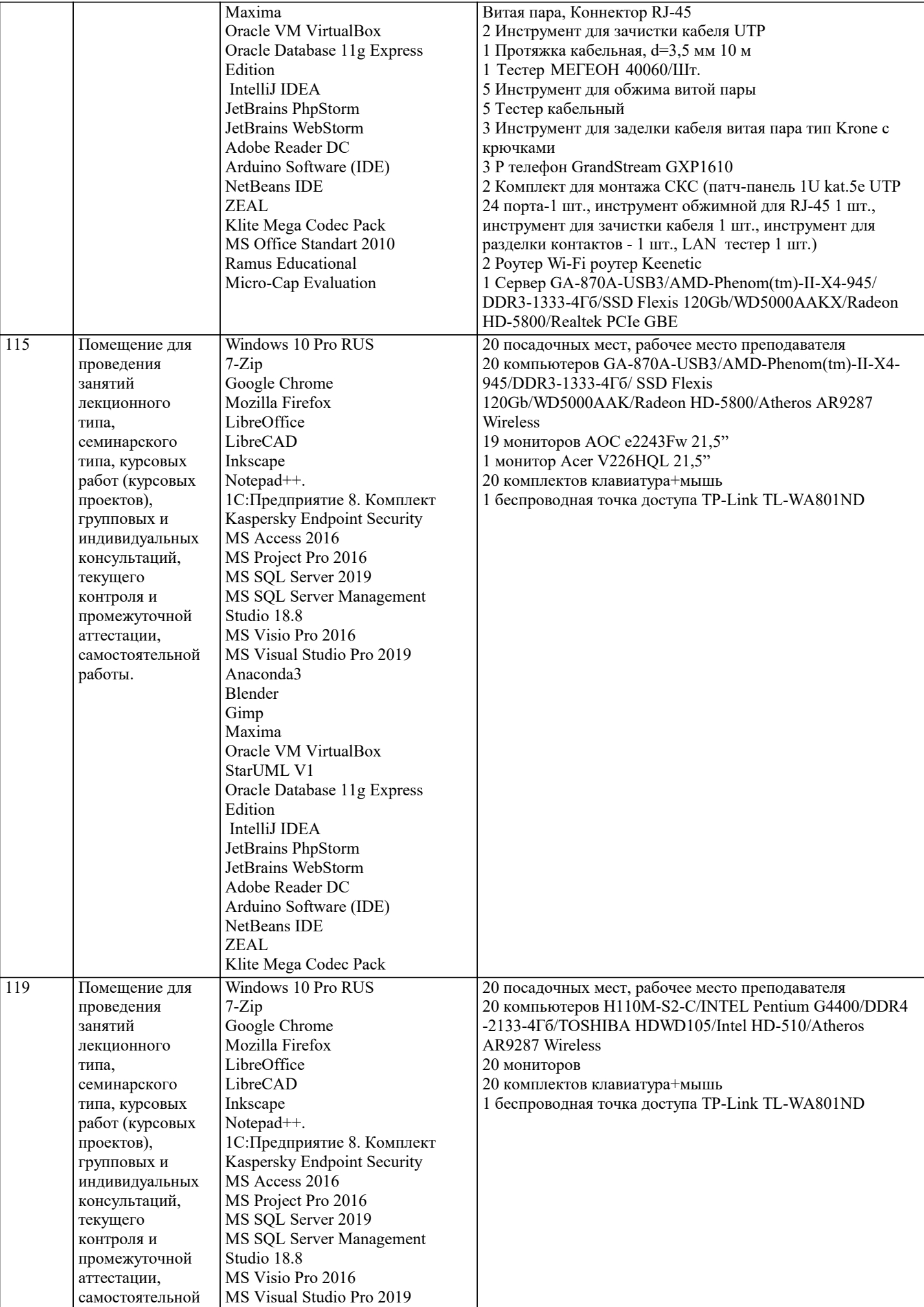

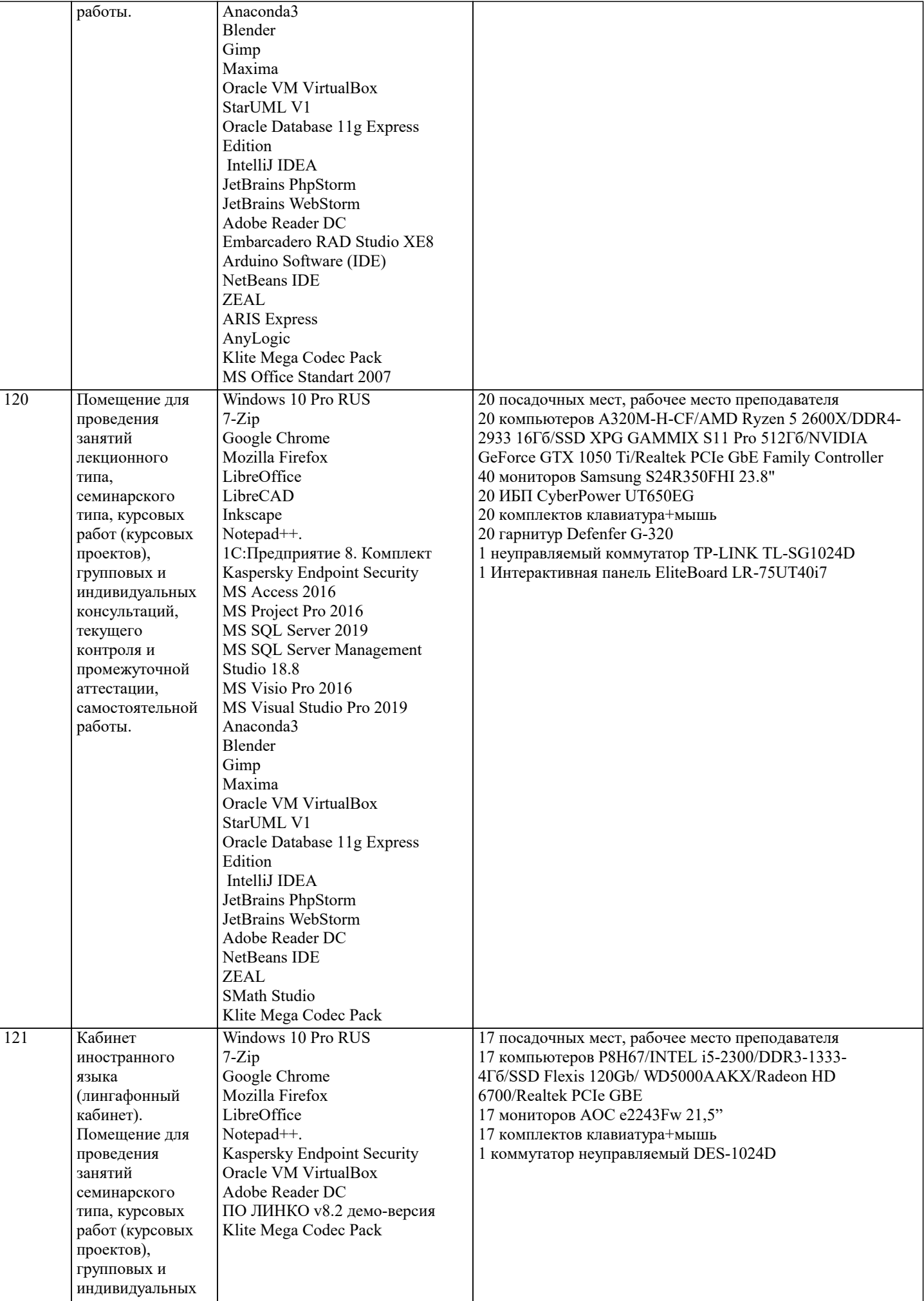

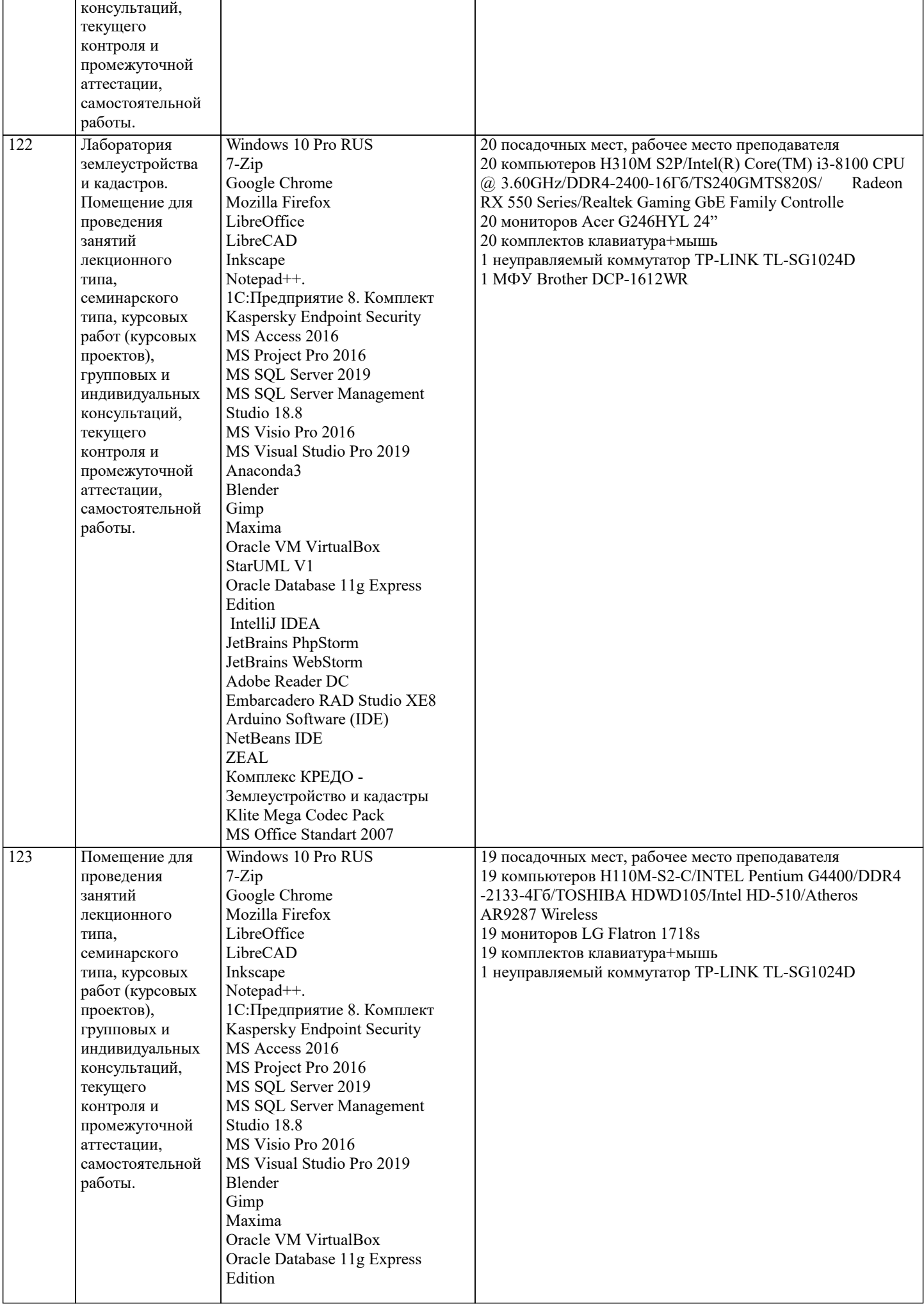

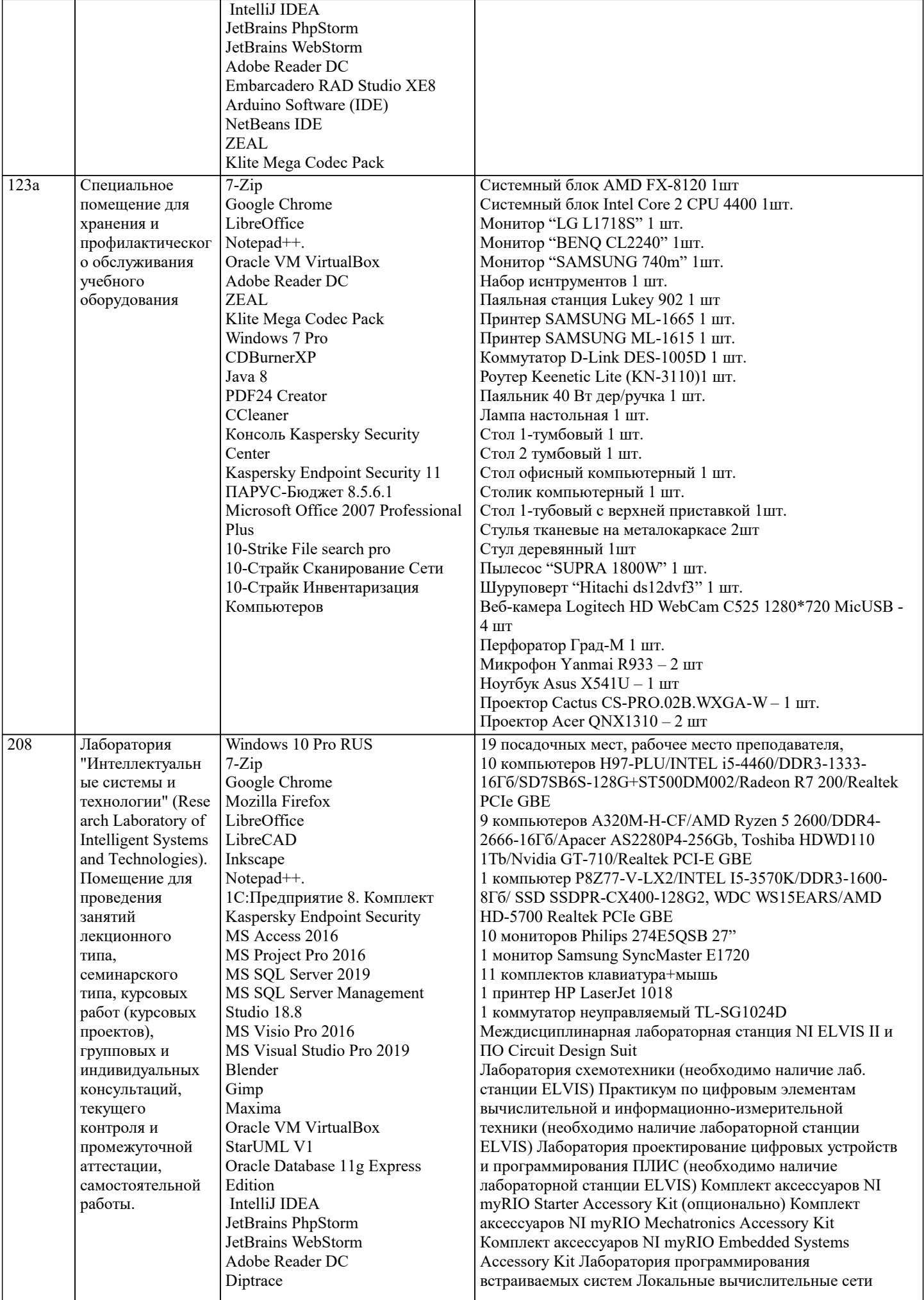

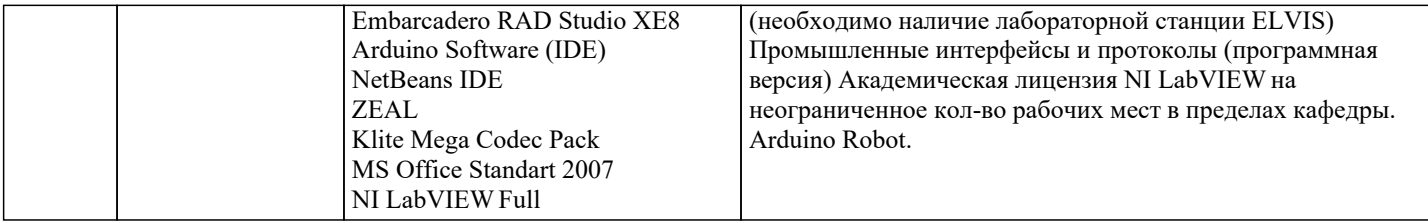

### **8. МЕТОДИЧЕСКИЕ УКАЗАНИЯ ДЛЯ ОБУЧАЮЩИХСЯ ПО ОСВОЕНИЮ ДИСЦИПЛИНЫ (МОДУЛЯ)**

В соответствии с требованиями ФГОС ВО по направлению подготовки реализация компетентностного подхода предусматривает использование в учебном процессе активных и интерактивных форм проведения занятий (разбор конкретных задач, проведение блиц-опросов, исследовательские работы) в сочетании с внеаудиторной работой с целью формирования и развития профессиональных навыков обучающихся.

Лекционные занятия дополняются ПЗ и различными формами СРС с учебной и научной литературой В процессе такой работы студенты приобретают навыки «глубокого чтения» - анализа и интерпретации текстов по методологии и методике дисциплины.

Учебный материал по дисциплине «Высокопроизводительные вычислительные системы». разделен на логически завершенные части (модули), после изучения, которых предусматривается аттестация в форме письменных тестов, контрольных работ.

Работы оцениваются в баллах, сумма которых дает рейтинг каждого обучающегося. В баллах оцениваются не только знания и навыки обучающихся, но и их творческие возможности: активность, неординарность решений поставленных проблем. Каждый модуль учебной дисциплины включает обязательные виды работ – лекции, ПЗ, различные виды СРС (выполнение домашних заданий по решению задач, подготовка к лекциям и практическим занятиям).

Форма текущего контроля знаний – работа студента на практическом занятии, опрос. Форма промежуточных аттестаций – контрольная работа в аудитории, домашняя работа. Итоговая форма контроля знаний по модулям – контрольная работа с задачами по материалу модуля.

Методические указания по выполнению всех видов учебной работы размещены в электронной образовательной среде академии.

Методические указания и материалы по видам учебных занятий по дисциплине:

Вид учебных занятий, работ - Организация деятельности обучающегося

Лекция - Написание конспекта лекций: кратко, схематично, последовательно фиксировать основные положения, выводы, формулировки, обобщения, отмечать важные мысли, выделять ключевые слова, термины. Проверка терминов, понятий с помощью энциклопедий, словарей, справочников с выписыванием толкований в тетрадь. Обозначить вопросы, термины, материал, который вызывает трудности, попытаться найти ответ в рекомендуемой литературе, если самостоятельно не удаётся разобраться в материале, необходимо сформулировать вопрос и задать преподавателю на консультации, на практическом занятии.

Практические занятия - Конспектирование источников. Работа с конспектом лекций, подготовка ответов к контрольным вопросам, просмотр рекомендуемой литературы, работа с текстом. Выполнение практических задач в инструментальных средах. Выполнение проектов. Решение расчётно-графических заданий, решение задач по алгоритму и др.

Самостоятельная работа - Знакомство с основной и дополнительной литературой, включая справочные издания, зарубежные источники, конспект основных положений, терминов, сведений, требующихся для запоминания и являющихся основополагающими в этой теме. Составление аннотаций к прочитанным литературным источникам и др.

# **9. МЕТОДИЧЕСКИЕ УКАЗАНИЯ ОБУЧАЮЩИМСЯ ПО ВЫПОЛНЕНИЮ САМОСТОЯТЕЛЬНОЙ РАБОТЫ**

Основными задачами самостоятельной работы студентов, являются: во–первых, продолжение изучения дисциплины в домашних условиях по программе, предложенной преподавателем; во–вторых, привитие студентам интереса к технической и математической литературе, инженерному делу. Изучение и изложение информации, полученной в результате изучения научной литературы и практических материалов, предполагает развитие у студентов как владения навыками устной речи, так и способностей к четкому письменному изложению материала.

Основной формой контроля за самостоятельной работой студентов являются практические занятия, а также еженедельные консультации преподавателя.

Практические занятия – наиболее подходящее место для формирования умения применять полученные знания в практической деятельности.

При подготовке к практическим занятиям следует соблюдать систематичность и последовательность в работе. Необходимо сначала внимательно ознакомиться с содержанием плана практических занятий. Затем, найти в учебной литературе соответствующие разделы и прочитать их. Осваивать изучаемый материал следует по частям. После изучения какой-либо темы или ее отдельных разделов необходимо полученные знания привести в систему, связать воедино весь проработанный материал.

При подведении итогов самостоятельной работы преподавателем основное внимание должно уделяться разбору и оценке лучших работ, анализу недостатков. По предложению преподавателя студент может изложить содержание выполненной им письменной работы на практических занятиях.

Формы и методы самостоятельной:

Реферат (Р)

Самостоятельное изучение разделов

Контрольная работа (КР)

Самоподготовка (проработка и повторение лекционного материала и материала учебников и учебных пособий, подготовка

к лабораторным и практическим занятиям, коллоквиумам, рубежному контролю и т.д.)